# **Bloc de compétences 1 : Support et mise à disposition de services informatiques**

[Eléments de corrections des activités du Bloc 1](https://siocours.lycees.nouvelle-aquitaine.pro/doku.php/bloc1/corrige/accueil)

Présentation du Bloc 1

# **B1.1. Gestion du patrimoine informatique**

- [Découverte d'une architecture réseau : cas CAMERA session 2016 BTS SIO option SISR de](https://siocours.lycees.nouvelle-aquitaine.pro/doku.php/si2/a1) [Nouméa](https://siocours.lycees.nouvelle-aquitaine.pro/doku.php/si2/a1)
- [Découverte des ressources réseaux du BTS SIO de Valadon](https://siocours.lycees.nouvelle-aquitaine.pro/doku.php/cejmas1/decouvertereseaubtssio)
	- Activité : Découverte du service d'annuaire Active Directory du réseau Valadon
		- Fiche savoirs Les composants d'un PC
		- Fiche savoirs Les composants d'un PC : exercices
			- Fiche savoirs : CPU, Bus et RAM
- [Fiche savoirs : la gestion du parc informatique](https://siocours.lycees.nouvelle-aquitaine.pro/doku.php/bloc1/fichesavoirsgestionpatrimoine)
- [Activité 1 : la gestion du parc informatique missions et préparation d'une mise à jour](https://siocours.lycees.nouvelle-aquitaine.pro/doku.php/bloc1/gestionparcactivite1)
	- ordinateurs.ods
		- rammicro.ods

#### hddmicro.ods

- [Fiche savoirs : la gestion d'un parc informatique avec GLPI](https://siocours.lycees.nouvelle-aquitaine.pro/doku.php/bloc1/fichesavoirglpi)
- [Activité 2 : Explorer le patrimoine informatique d'une organisation avec GLPI](https://siocours.lycees.nouvelle-aquitaine.pro/doku.php/bloc1/glpiexplorer)
- [Fiche savoirs : la gestion des utilisateurs, des groupes et des profils dans GLPI](https://siocours.lycees.nouvelle-aquitaine.pro/doku.php/bloc1/fichesavoirglpicomptegroupe)
- [Activité 3 : Mettre en place les habilitations d'accès des utilisateurs au logiciel de gestion](https://siocours.lycees.nouvelle-aquitaine.pro/doku.php/bloc1/glpiehabilitations) [d'incidents GLPI](https://siocours.lycees.nouvelle-aquitaine.pro/doku.php/bloc1/glpiehabilitations)
- [Fiche savoirs : la gestion des incidents et ITIL](https://siocours.lycees.nouvelle-aquitaine.pro/doku.php/bloc1/fichesavoirsitil)
- [Activité 4 : Gérer des tickets d'incidents ou de demande avec GLPI](https://siocours.lycees.nouvelle-aquitaine.pro/doku.php/bloc1/glpiticket)

## **B1.2. Réponse aux incidents et aux demandes d'assistance et d'évolution**

• Programmation procédurale

### Exercices

- [Fiche savoirs technologiques : activer l'offre Azure pour les étudiants](https://siocours.lycees.nouvelle-aquitaine.pro/doku.php/bloc1/adt4t)
- [Fiche savoirs technologiques : guide d'installation de Visual Studio 2019 Entreprise](https://siocours.lycees.nouvelle-aquitaine.pro/doku.php/bloc1/guideinstallvisualstudio)
- [Programmer en ligne](https://siocours.lycees.nouvelle-aquitaine.pro/doku.php/bloc1/coderenligne)
- [Découverte de l'IDE et premier exemple](https://siocours.lycees.nouvelle-aquitaine.pro/doku.php/bloc1/csharpa1)
- [Fiche savoirs sur les éléments de syntaxe de base en C#](https://siocours.lycees.nouvelle-aquitaine.pro/doku.php/bloc1/fichesavoirssyntaxe)
- [Activité 1 : Apporter des corrections à une application](https://siocours.lycees.nouvelle-aquitaine.pro/doku.php/bloc1/csharpincident1)
- [Fiche savoirs : Utiliser Github avec Visual Studio](https://siocours.lycees.nouvelle-aquitaine.pro/doku.php/bloc1/githubvisualstudio)
- [Microsoft Learn : Démarrage avec Git et GitHub dans Visual Studio](https://docs.microsoft.com/fr-fr/learn/modules/visual-studio-github-push/)
- [Apprendre GitHub](https://www.pierre-giraud.com/git-github-apprendre-cours/)
- [Fiche savoirs sur les fonctions en C#](https://siocours.lycees.nouvelle-aquitaine.pro/doku.php/bloc1/fichesavoirsfonction1)
- [Activités sur les fonctions en C#](https://siocours.lycees.nouvelle-aquitaine.pro/doku.php/bloc1/activitefonction1)
- [Fiche savoirs sur les tableaux en C#](https://siocours.lycees.nouvelle-aquitaine.pro/doku.php/bloc1/fichesavoirstableaux1)
	- Eléments de révisions sur la programmation procédurale en C#

### **Application de bureau avec C#**

- [Les interfaces homme-machine](https://siocours.lycees.nouvelle-aquitaine.pro/doku.php/bloc1/ihm)
- [Fiche savoirs : les objets graphiques d'une application de bureau en C#](https://siocours.lycees.nouvelle-aquitaine.pro/doku.php/bloc1/objetgraphique)
- [Fiche savoirs : programmation événementielle en C#](https://siocours.lycees.nouvelle-aquitaine.pro/doku.php/bloc1/evenementiel)
- [Fiche savoirs : programmation événementielle en C# partie 2](https://siocours.lycees.nouvelle-aquitaine.pro/doku.php/bloc1/evenementiel2)
- [Présentation de l'application](https://siocours.lycees.nouvelle-aquitaine.pro/doku.php/bloc1/applibureaupresentation)
- [Créer l'interface utilisateur de l'application](https://siocours.lycees.nouvelle-aquitaine.pro/doku.php/bloc1/applibureauihm)
	- Fiche savoirs : utiliser les objets graphiques
	- Fiche savoir : programmation événementielle partie 2
- [Gérer la navigation et la sécurisation de l'interface](https://siocours.lycees.nouvelle-aquitaine.pro/doku.php/bloc1/applibureaunav)
- [Fiche savoirs : Création des objets graphiques avec C#](https://siocours.lycees.nouvelle-aquitaine.pro/doku.php/bloc1/codeobjetgraphique)
- [Créer les fonctionnalités de l'application](https://siocours.lycees.nouvelle-aquitaine.pro/doku.php/bloc1/applibureaufonct)
- [Améliorer le design de l'application](https://siocours.lycees.nouvelle-aquitaine.pro/doku.php/bloc1/applibureaudesign)
- [Activités de révision](https://siocours.lycees.nouvelle-aquitaine.pro/doku.php/bloc1/revisionb1.2)

### **B1.3. Développement de la présence en ligne de l'organisation**

### **B1.4. Travail en mode projet**

### **B1.5. Mise à disposition des utilisateurs d'un service informatique**

### **B1.6. Organisation de son développement professionnel**

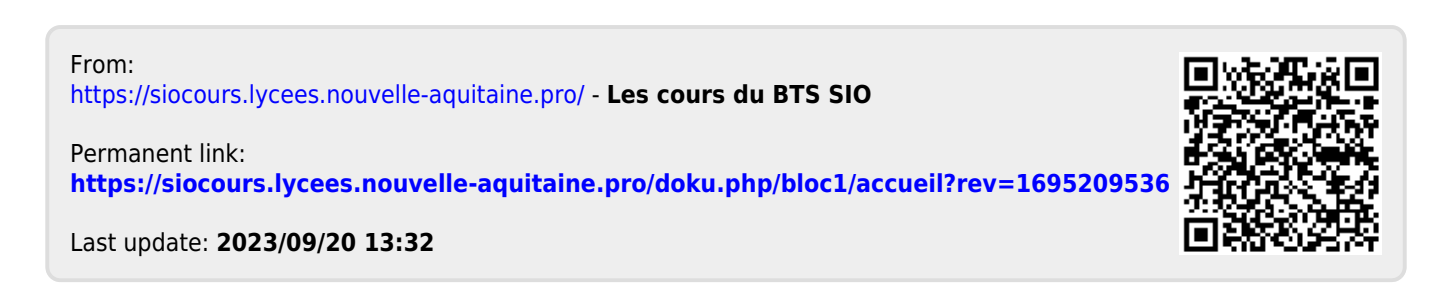